# **Crash Recovery**

# Hector Garcia-Molina Stijn Vansummeren

# Integrity or correctness of data

 Would like data to be "accurate" or "correct" at all times

EMP

| Name  | Age  |
|-------|------|
| White | 52   |
| Green | 3421 |
| Gray  | 1    |

### Integrity or consistency constraints

- Examples of predicates data must satisfy:
  - x is key of relation R
  - $x \rightarrow y$  holds in R
  - Domain(x) = {Red, Blue, Green}
  - $-\alpha$  is valid index for attribute x of R
  - no employee should make more than twice the average salary

# **Definition:**

- <u>Consistent state</u>: satisfies all constraints
- <u>Consistent DB</u>: DB in consistent state

<u>Constraints</u> (as we use here) may <u>not</u> capture "full correctness"

#### Example 1 Transaction constraints

- When salary is updated,
   new salary > old salary
- When account record is deleted, balance = 0

<u>Constraints</u> (as we use here) may <u>not</u> capture "full correctness"

Example 2 Database should reflect real world

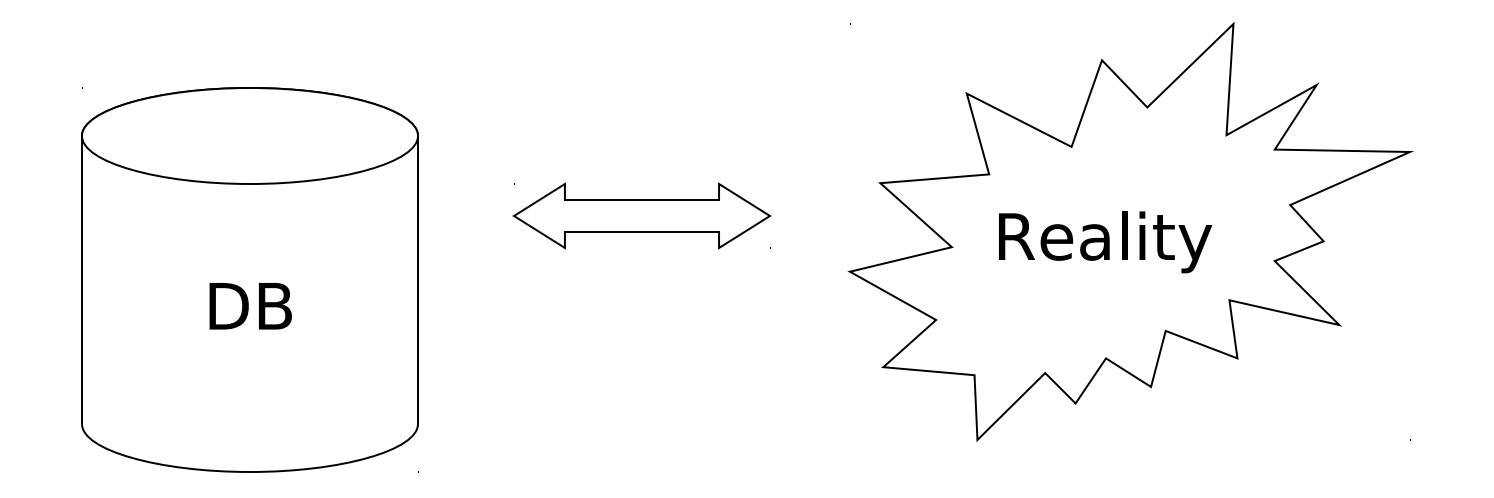

#### S in any case, continue with constraints...

<u>Observation:</u> DB <u>cannot</u> always be consistent!

Example:  $a_1 + a_2 + \dots = TOT$  (constraint) Deposit \$100 in  $a_2$ :

 $\begin{cases} a_2 \leftarrow a_2 + 100 \\ TOT \leftarrow TOT + 100 \end{cases}$ 

### Example: $a_1 + a_2 + \dots = TOT$ (constraint) Deposit \$100 in $a_2$ : $a_2 \leftarrow a_2 + 100$ TOT $\leftarrow TOT + 100$

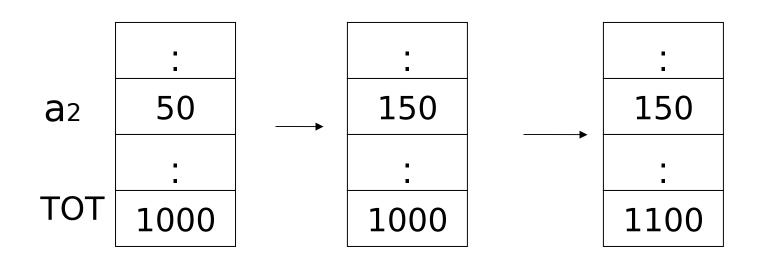

### <u>Transaction</u>: collection of actions that preserve consistency

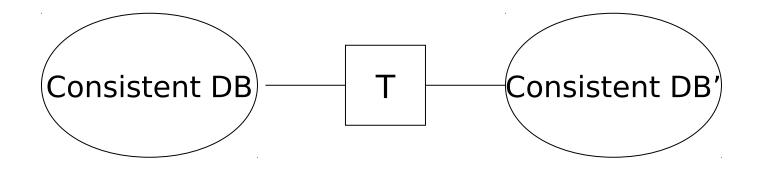

# **Big assumption:**

If transaction T starts with consistent state + T executes in isolation  $\Rightarrow$  T leaves consistent state

### <u>Correctness</u> (informally)

- If we stop running transactions,
  DB left consistent
- Each transaction sees a consistent DB

### How can constraints be violated?

- Transaction bug
- DBMS bug
- Hardware failure

e.g., disk crash alters balance of account

- Data sharing
  - e.g.: T1: give 10% raise to programmers T2: change programmers  $\Rightarrow$  systems analysts

### How can we prevent/fix violations?

- Chapter 17: due to failures <u>only</u>
- Chapter 18: due to data sharing <u>only</u>
- Chapter 19: due to failures and sharing

### We will not consider:

- How to write correct transactions
- How to write correct DBMS
- Constraint checking & repair

That is, solutions studied here do not need to know constraints

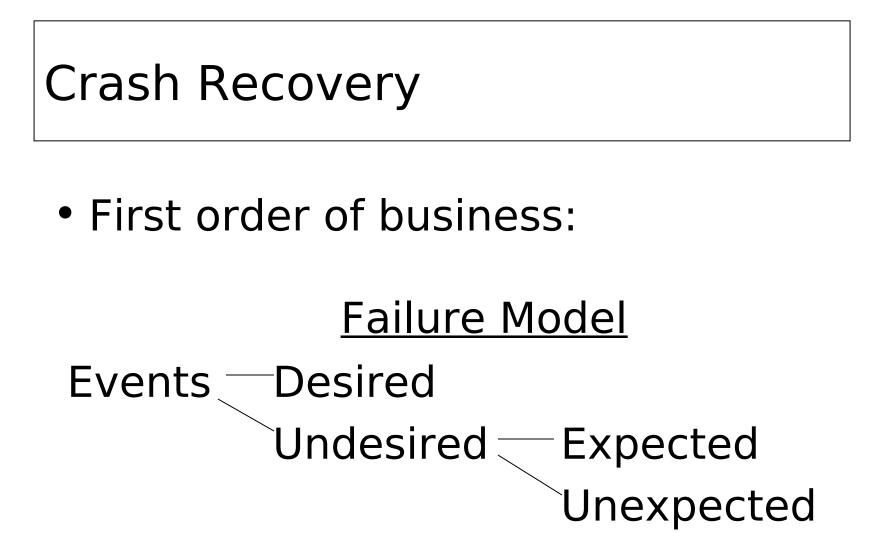

# Our failure model

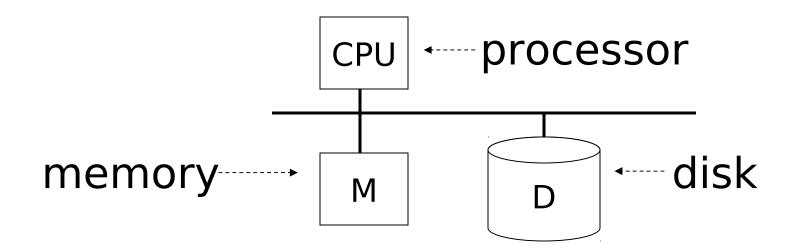

#### <u>Desired events:</u> see product manuals....

<u>Undesired expected events:</u> System crash

- memory lost
- cpu halts, resets

#### <u>Desired events:</u> see product manuals....

<u>Undesired expected events:</u> System crash - memory lost - cpu halts, resets

#### • that's it!! 🗕

<u>Undesired Unexpected:</u> Everything else!

#### <u>Undesired Unexpected:</u> Everything else!

Examples:

- Disk data is lost
- Memory lost without CPU halt
- CPU implodes wiping out universe....

# Is this model reasonable?

<u>Approach</u>: Add low level checks + redundancy to increase probability that model holds

E.g., Replicate disk storage (stable store) Memory parity CPU checks

# Second order of business:

Storage hierarchy

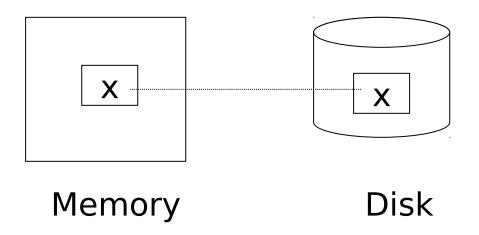

# **Operations:**

- Input (x): block containing  $x \rightarrow$  memory
- Output (x): block containing  $x \rightarrow disk$

# **Operations:**

- Input (x): block containing  $x \rightarrow$  memory
- Output (x): block containing  $x \rightarrow disk$
- Read (x,t): do input(x) if necessary  $t \leftarrow value of x in block$
- Write (x,t): do input(x) if necessary value of x in block  $\leftarrow$  t

### Key problem Unfinished transaction

Example

Constraint: A=B

T1:  $A \leftarrow A \times 2$  $B \leftarrow B \times 2$  T1: Read (A,t);  $t \leftarrow t \times 2$ Write (A,t); Read (B,t);  $t \leftarrow t \times 2$ Write (B,t); Output (A); Output (B);

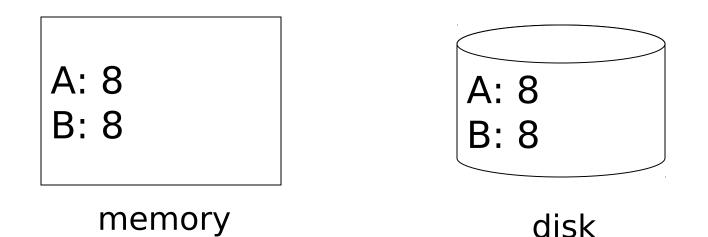

T1: Read (A,t);  $t \leftarrow t \times 2$ Write (A,t); Read (B,t);  $t \leftarrow t \times 2$ Write (B,t); Output (A); Output (B);

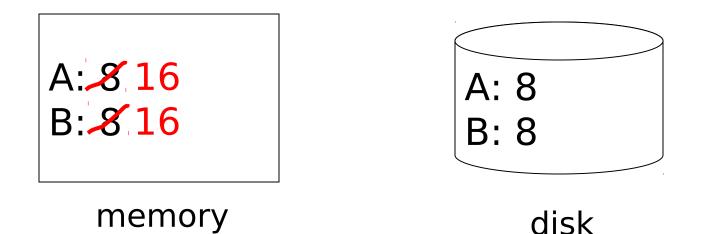

T1: Read (A,t);  $t \leftarrow t \times 2$ Write (A,t); Read (B,t);  $t \leftarrow t \times 2$ Write (B,t); Output (A); Output (B); failure!

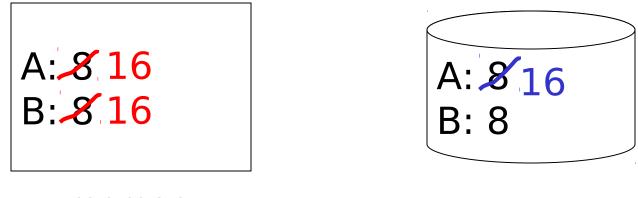

disk

CS 245

Notes 08

- Need <u>atomicity:</u>
  - execute all actions of a transaction or none at all

# One solution: undo logging (immediate modification)

### essentially due to: - Hansel and Gretel, 782 AD

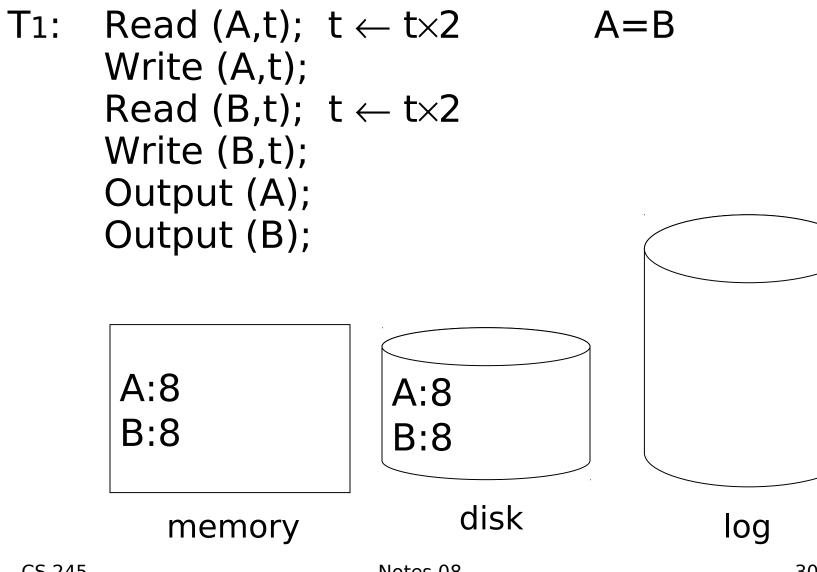

Notes 08

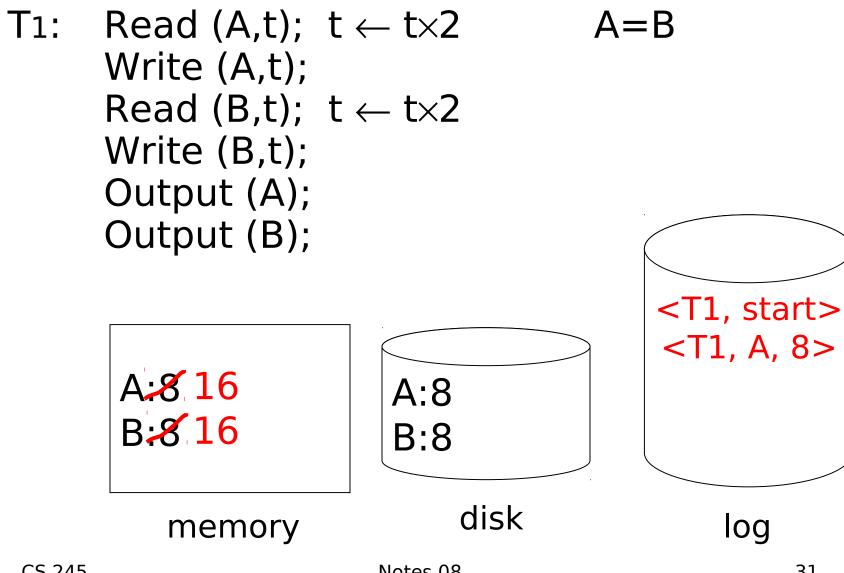

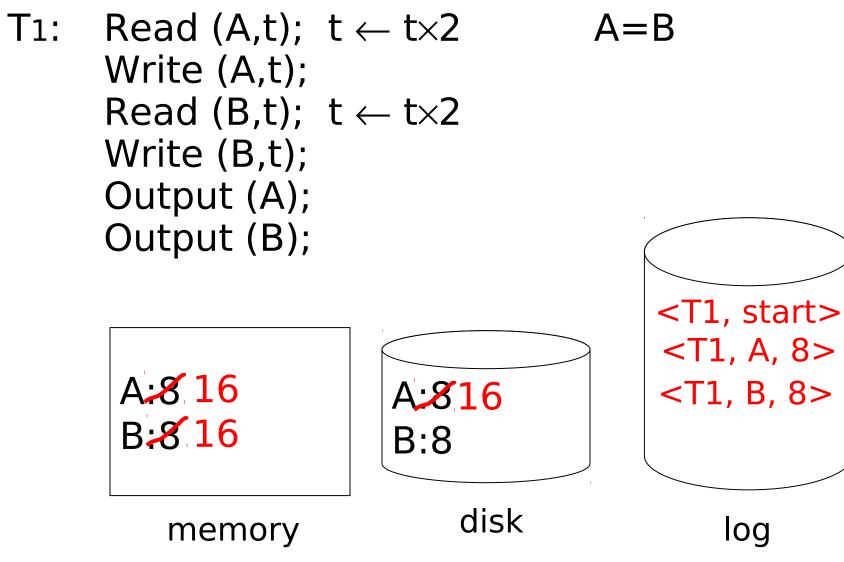

Notes 08

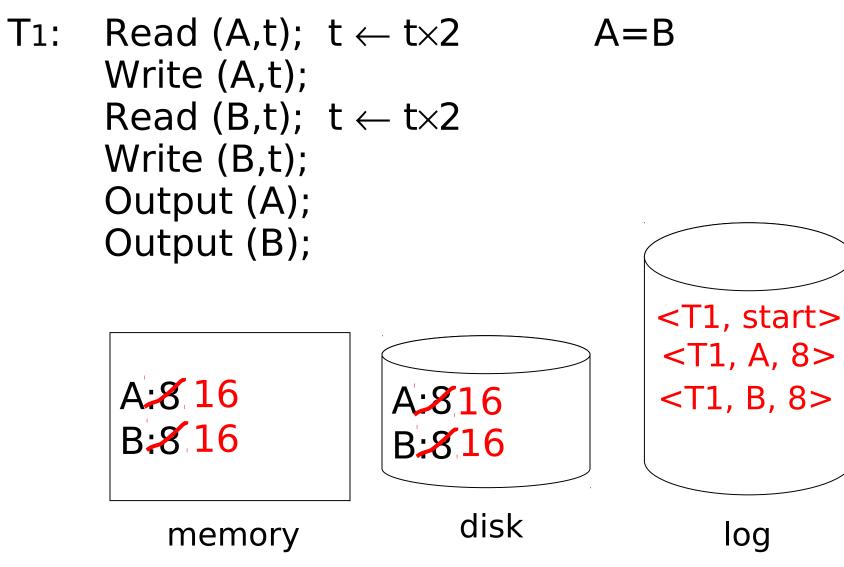

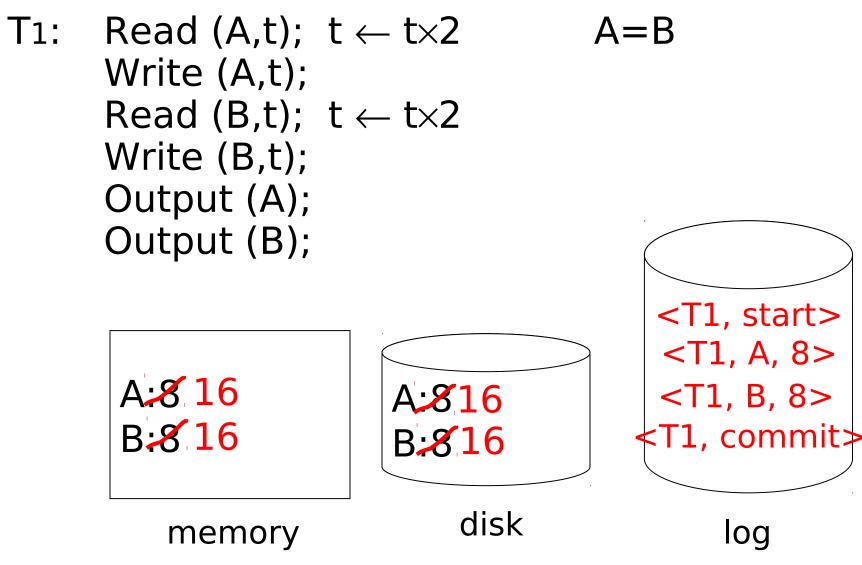

CS 245

Notes 08

## One "complication"

- Log is first written in memory
- Not written to disk on every action

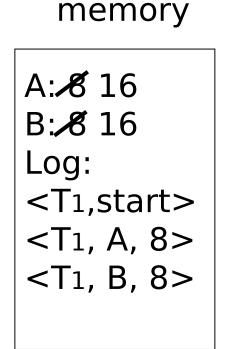

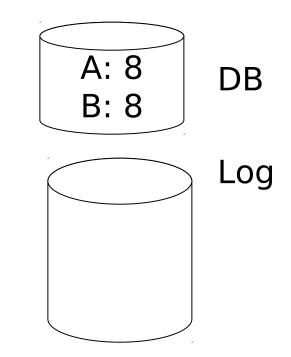

## One "complication"

- Log is first written in memory
- Not written to disk on every action

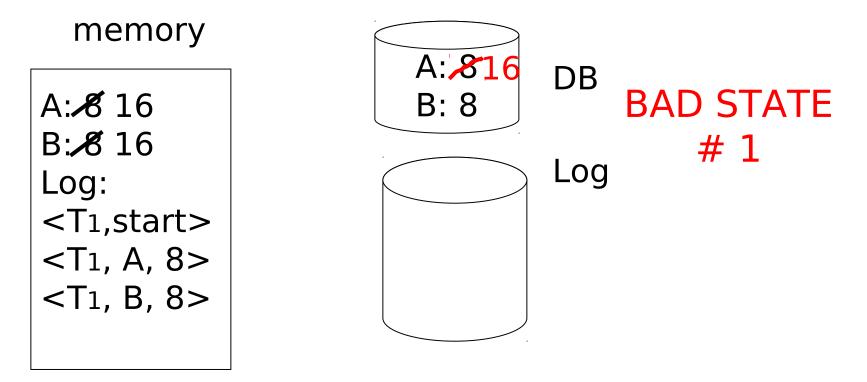

### One "complication"

- Log is first written in memory
- Not written to disk on every action

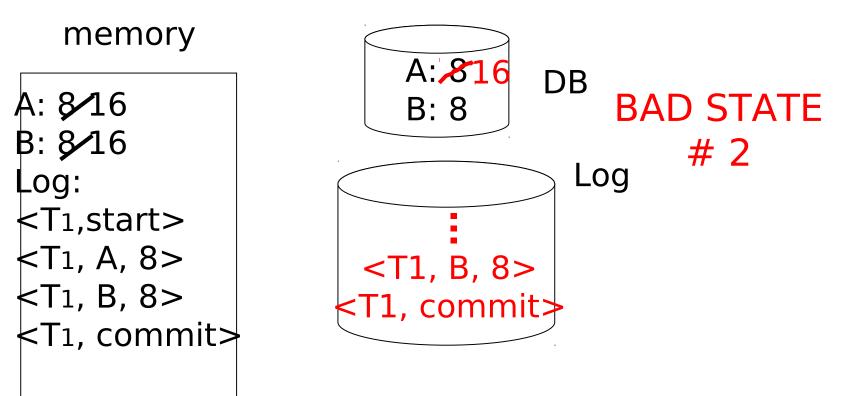

### Undo logging rules

- (1) For every action generate undo log record (containing old value)
- (2) Before x is modified on disk, log records pertaining to x must be on disk (write ahead logging: WAL)
- (3) Before commit is flushed to log, all writes of transaction must be reflected on disk

#### Recovery rules:

### Undo logging

- For every transaction Ti with <Ti, start> in log:
  - If <Ti,commit> or <Ti,abort>in log: do nothing

Else

For all <Ti, X, v> in log: write (X, v) output (X) Write <Ti, abort> to log Recovery rules:

### Undo logging

- For every transaction Ti with <Ti, start> in log:
  - If <Ti,commit> or <Ti,abort>in log: do nothing
    - Else
      - For all <Ti, X, v> in log: write (X, v)

### output (X)

Write <Ti, abort> to log IS THIS CORRECT??

### <u>Recovery rules:</u> Undo logging

(1) Let S = set of transactions with <Ti, start> in log, but no <Ti, commit> or <Ti, abort> record in log (2) For each  $\langle Ti, X, v \rangle$  in log, in reverse order (latest  $\rightarrow$  earliest) do: - if  $Ti \in S$  then  $\int -$  write (X, v) - output (X) (3) For each  $Ti \in S$  do

- write <Ti, abort> to log

### <u>Question</u>

- Can writes of <Ti, abort> records be done in any order (in Step 3)?
  - Example: T1 and T2 both write A
  - T1 executed before T2
  - T1 and T2 both rolled-back
  - <T1, abort> written but NOT <T2, abort>?
  - <T2, abort> written but NOT <T1, abort>?

### What if failure during recovery? No problem! [] Undo idempotent

#### Can we truncate the log?

- Under a heavy transaction load, the log grows quickly
- Are there parts of the log that we can discard? (i.e. are there parts we know for sure won't be needed again?)
  - E.g., everything before a <Ti, commit>?

### Solution: (Simple) Checkpoint

### Periodically:

- (1) Do not accept new transactions
- (2) Wait until all running transactions have finished and flushed their modifications to disk
- (3) Flush all log records to disk (log)(4) Write "checkpoint" record on disk (log)(5) Resume accepting transactions

## An example undo log with simple checkpoint (disk)

- <T1, start>
- <T1, A, 5>
- <T2, start>
- <T2, B, 10>
- <T2, C, 15>
- <T1, D, 20>
- <T1, commit>
- <T2, commit>
- <CKPT>
- <T3, start>
- <T3, E, 25>
- <T3, F, 30>

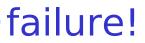

## An example undo log with simple checkpoint (disk)

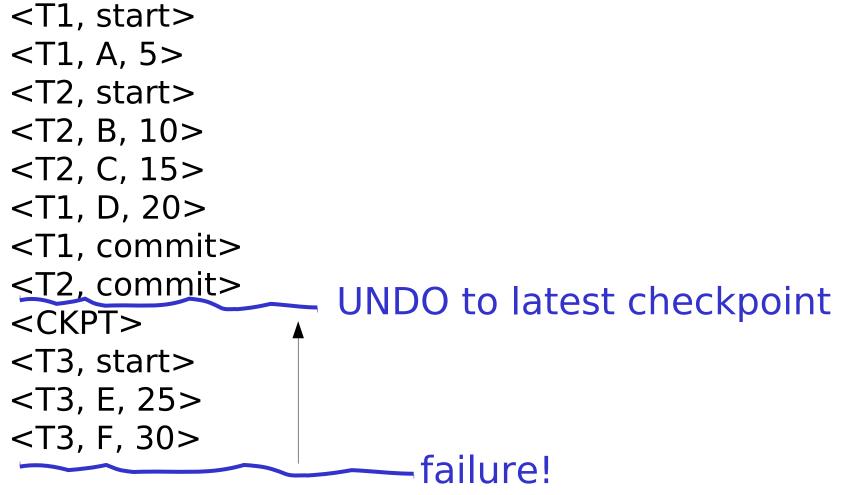

### An example undo log with simple checkpoint (disk)

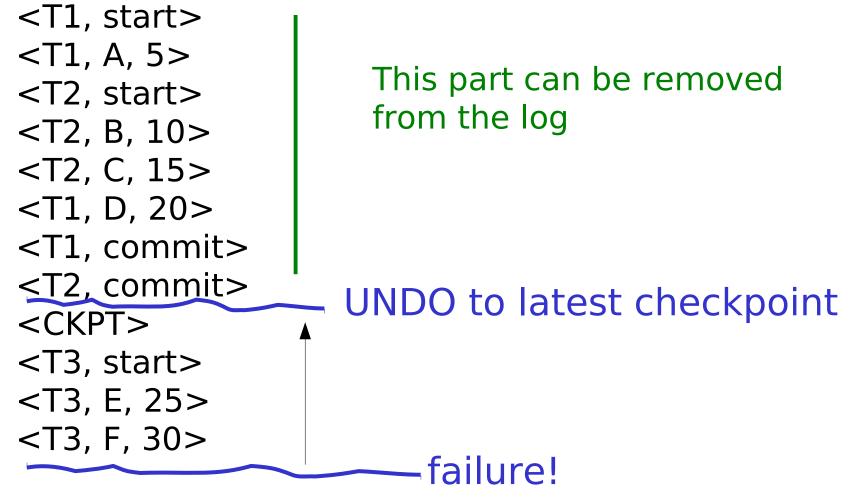

### Non-quiescent checkpoint

Simple checkpoints effectively shut down the system while waiting for the open transactions to commit

Therefore, a more complex technique known as *nonquiescent checkpointing* is normally used, that allows new transactions to enter the system during the checkpoint

### Periodically:

- (1) Write a log record <START CKPT (T1,..., TK) and flush the log. T1...Tk indentify the active transactions (not yet committed and written their changes to disk)
- (2) Wait until all of T1 ... Tk commit or abort, but do not prohibit other transactions form starting
- (3) When all of T1 ... Tk have completed, write <END CKPT> to log on disk (log)

An example undo log with nonquiescent checkpoint (disk) <T1, start> <T1, A, 5> <T2, start> <T2, B, 10> <START CKPT (T1,T2)> <T2, C, 15> <START T3> <T1, D, 20> <T1, commit> <T3, E, 25> <T2, commit> <END CKPT> <T3, F, 30> failure!

An example undo log with nonquiescent checkpoint (disk) <T1, start> <T1, A, 5> <T2, start> <T2, B, 10> <START CKPT (T1,T2)> <T2, C, 15> <START T3> <T1, D, 20> UNDO to latest <T1, commit> start checkpoint <T3, E, 25> <T2, commit> <END CKPT> <T3, F, 30> failure!

An example undo log with nonquiescent checkpoint (disk) <T1, start> <T1, A, 5> This part can be removed <T2, start> from the log <T2, B, 10> <START CKPT (T1,T2)> <T2, C, 15> <START T3> <T1, D, 20> UNDO to latest <T1, commit> start checkpoint <T3, E, 25> <T2, commit> <END CKPT> <T3, F, 30> failure!

An example undo log with nonquiescent checkpoint (disk) <T1, start> <T1, A, 5> <T2, start> <T2, B, 10> <START CKPT (T1,T2)> <T2, C, 15> <START T3> <T1, D, 20> <T1, commit> <T3, E, 25> failure!

An example undo log with nonquiescent checkpoint (disk) <T1, start> <T1, A, 5> <T2, start> <T2, B, 10> <START CKPT (T1,T2)> <T2, C, 15> UNDO to latest <START T3> start checkpoint <T1, D, 20> <T1, commit> <T3, E, 25> failure!

An example undo log with nonquiescent checkpoint (disk) <T1, start> <T1, A, 5> <T2, start> <T2, B, 10> <START CKPT (T1,T2)> <T2, C, 15> UNDO to latest <START T3> COMPLETED <T1, D, 20> start checkpoint <T1, commit> <T3, E, 25> failure!

### To discuss:

- Redo logging
- Undo/redo logging, why both?
- Real world actions
- Media failures

<u>Redo logging</u> (deferred modification)

T1: Read(A,t);  $t \leftarrow t \times 2$ ; write (A,t); Read(B,t);  $t \leftarrow t \times 2$ ; write (B,t); Output(A); Output(B)

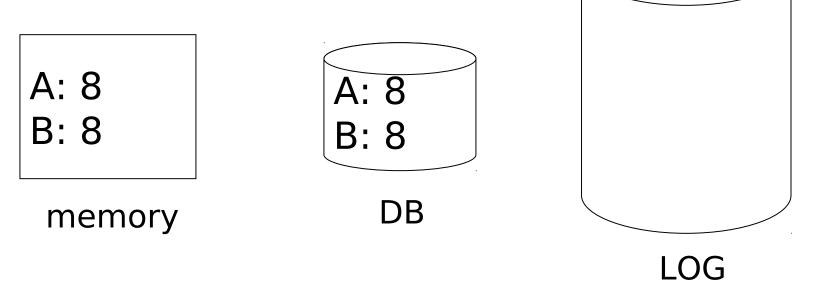

Redo logging (deferred modification)

T1: Read(A,t);  $t \leftarrow t \times 2$ ; write (A,t); Read(B,t);  $t \leftarrow t \times 2$ ; write (B,t); Output(A); Output(B)

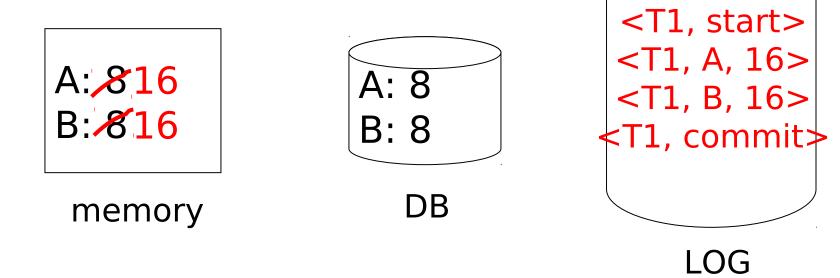

<u>Redo logging</u> (deferred modification)

T1: Read(A,t);  $t \leftarrow t \times 2$ ; write (A,t); Read(B,t);  $t \leftarrow t \times 2$ ; write (B,t); Output(A); Output(B)

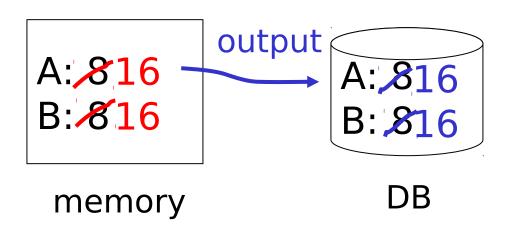

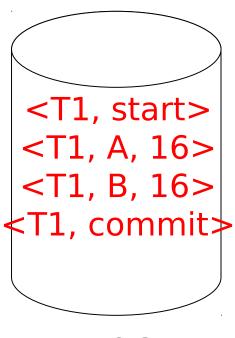

<u>Redo logging</u> (deferred modification)

T1: Read(A,t);  $t \leftarrow t \times 2$ ; write (A,t); Read(B,t);  $t \leftarrow t \times 2$ ; write (B,t); Output(A); Output(B)

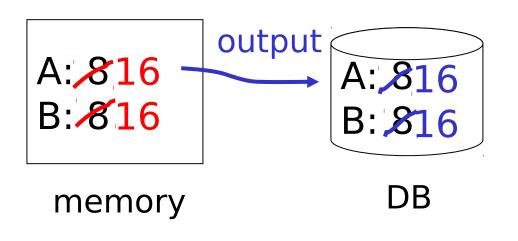

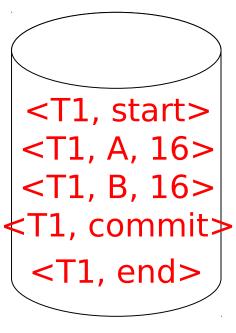

LOG

### Redo logging rules

- (1) For every action, generate redo log record (containing new value)
- (2) Before X is modified on disk (DB), all log records for transaction that modified X (including commit) must be on disk
- (3) Flush log at commit
- (4) Write END record after DB updates flushed to disk

### <u>Recovery rules:</u> Redo logging

### <u>Recovery rules:</u> Redo logging

For every Ti with <Ti, commit> in log:
 For all <Ti, X, v> in log:

 Write(X, v)
 Output(X)

### IS THIS CORRECT??

### <u>Recovery rules:</u> Redo logging

(1) Let S = set of transactions with <Ti, commit> (and no <Ti, end>) in log (2) For each  $\langle Ti, X, v \rangle$  in log, in forward order (earliest  $\rightarrow$  latest) do: - if  $Ti \in S$  then Write(X, v) Output(X) (3) For each Ti  $\in$  S, write <Ti, end>

# Non-quiescent checkpointing a redo log

#### Periodically:

- (1) Write a log record <START CKPT (T1,...,Tk) where T1,...,Tk are all the active (uncommitted) transactions, and flush the log.
- (2) Write to disk all database elements written to buffers but not yet to disk by transactions that had already committed when the start ckpt record was written to the log

### (3) Write the <END CKPT> record and flush the log

An example redo log with nonquiescent checkpoint (disk) <T1, start> <T1, A, 5> <T2, start> <T1, commit> <T2, B, 10> <START CKPT (T2)> <T2, C, 15> <START T3> <T3, D, 20> <T1, end> <END CKPT> <COMMIT T2> <COMMIT T3> failure!

An example redo log with nonquiescent checkpoint (disk) <T1, start>

<T1, A, 5> <T2, start> <T1, commit> <T2, B, 10> <START CKPT (T2)> <T2, C, 15> <START T3> <T3, D, 20> <T1, end> <END CKPT> <COMMIT T2> <COMMIT T3>

REDO all committed transactions that were active (uncommitted) when the checkpoint began, or started later: T2 and T3

failure!

An example redo log with nonquiescent checkpoint (disk) <T1, start> <T1, A, 5> <T2, start> <T1, commit> <T2, B, 10> <START CKPT (T2)> <T2, C, 15> <START T3> <T3, D, 20> <T1, end> <END CKPT> <COMMIT T2> failure! <COMMIT T3>

An example redo log with nonquiescent checkpoint (disk) <T1, start> <T1, A, 5> <T2, start> **REDO all committed transactions** <T1, commit> that were active (uncommitted) <T2, B, 10> when the checkpoint began, <START CKPT (T2)> or started later: <T2, C, 15> Only T2 <START T3> <T3, D, 20> <T1, end> <END CKPT> <COMMIT T2> failure! <COMMIT T3>

An example redo log with nonquiescent checkpoint (disk) <T1, start> <T1, A, 5> <T2, start> <T1, commit> <T2, B, 10> <START CKPT (T2)> <T2, C, 15> <START T3> <T3, D, 20> <T1, end> failure! <FND CKPT> <COMMIT T2> <COMMIT T3>

An example redo log with nonquiescent checkpoint (disk) <T1, start> <T1, A, 5> <T2, start> <T1, commit> **REDO until the previous** <T2, B, 10> complete <START CKPT (T2)> <START CKPT> <T2, C, 15> (or to the beginning of the log) <START T3> <T3, D, 20> <T1, end> failure! <FND CKPT> <COMMIT T2> <COMMIT T3>

## Note:

- In the presence of non-quiescent checklogging, the <Ti, end> log records are redundant (the checkpoint gives the same information). The book hence does **not** use such log records.
- The exercises do **not** use such records

## Key drawbacks:

- Undo logging: cannot bring backup DB copies up to date
- *Redo logging:* need to keep all modified blocks in memory until commit

## <u>Solution:</u>undo/redo logging!

Update  $\Rightarrow$  <Ti, Xid, New X val, Old X val> page X

## <u>Rules</u>

- Page X can be flushed before or after Ti commit
- Log record flushed before corresponding updated page (WAL)
- Flush at commit (log only)

# Non-quiescent checkpointing an undo/redo log

Periodically:

- (1) Write a log record <START CKPT (T1,...,Tk) where T1,...,Tk are all the active (uncommitted) transactions, and flush the log.
- (2) Write to disk all buffers that are dirty, i.e., they contain one or more changed database elements.
- (3) Write the <END CKPT> record and flush the log

#### Recovery process:

- Backwards pass (end of log -> latest valid checkpoint start)
  - construct set S of committed transactions
  - undo actions of transactions not in S
- Undo pending transactions
  - follow undo chains for transactions in (checkpoint active list) - S

Forward pass (latest valid checkpoint start -> end of log)

redo actions of S transactions

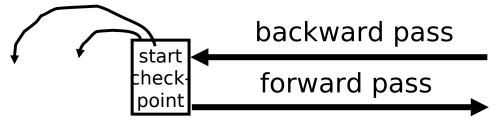

## Real world actions

# E.g., dispense cash at ATM Ti = $a_1 a_2 \dots a_j \dots a_n$

\$

### <u>Solution</u>

# (1) execute real-world actions after commit(2) try to make idempotent

## Give\$\$ (amt, Tid, time)

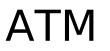

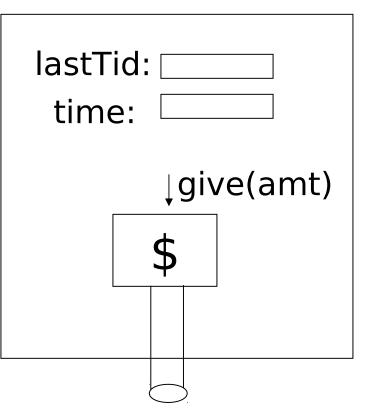

## <u>Media failure</u> (loss of non-volatile storage)

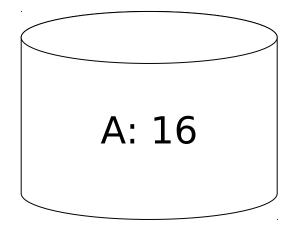

## <u>Media failure</u> (loss of non-volatile storage)

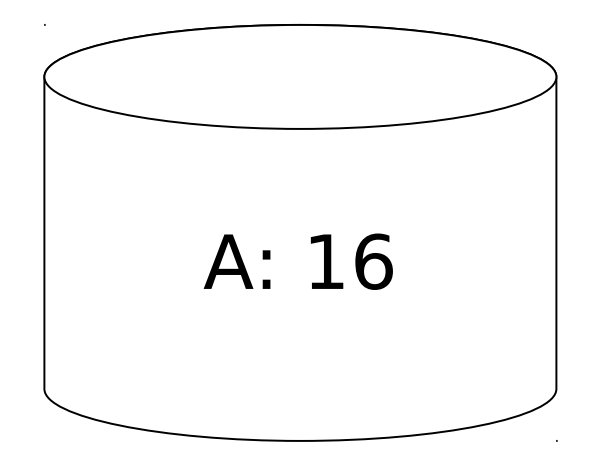

## Solution: Make copies of data!

#### Example 1 Triple modular redundancy

- Keep 3 copies on separate disks
- Output(X) --> three outputs
- Input(X) --> three inputs + vote

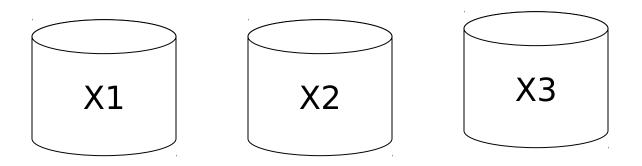

#### Redundant writes, Example #2 Single reads

- Keep N copies on separate disks
- Output(X) --> N outputs
- Input(X) --> Input one copy

  - if ok, doneelse try another one

Assumes bad data can be detected

## Example #3: DB Dump + Log

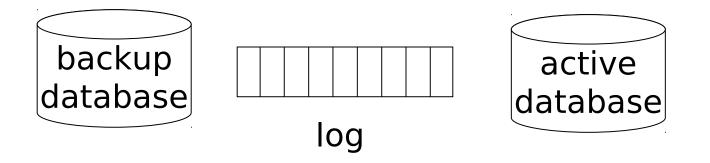

- If active database is lost,
  - restore active database from backup
  - bring up-to-date using redo entries in log

## When can log be discarded?

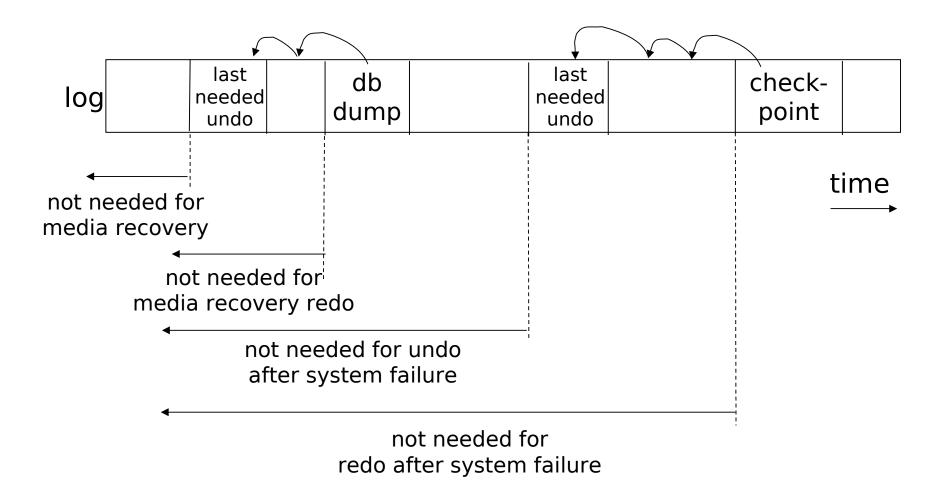

## <u>Summary</u>

- Consistency of data
- One source of problems: failures
  - Logging
  - Redundancy
- Another source of problems: Data Sharing..... next